### Министерство науки и высшего образования Российской Федерации

федеральное государственное бюджетное образовательное учреждение высшего образования

**«Санкт-Петербургский государственный университет промышленных технологий и дизайна» ВЫСШАЯ ШКОЛА ТЕХНОЛОГИИ И ЭНЕРГЕТИКИ**

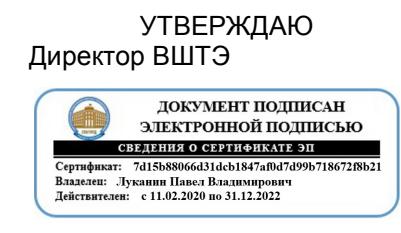

# **РАБОЧАЯ ПРОГРАММА ДИСЦИПЛИНЫ**

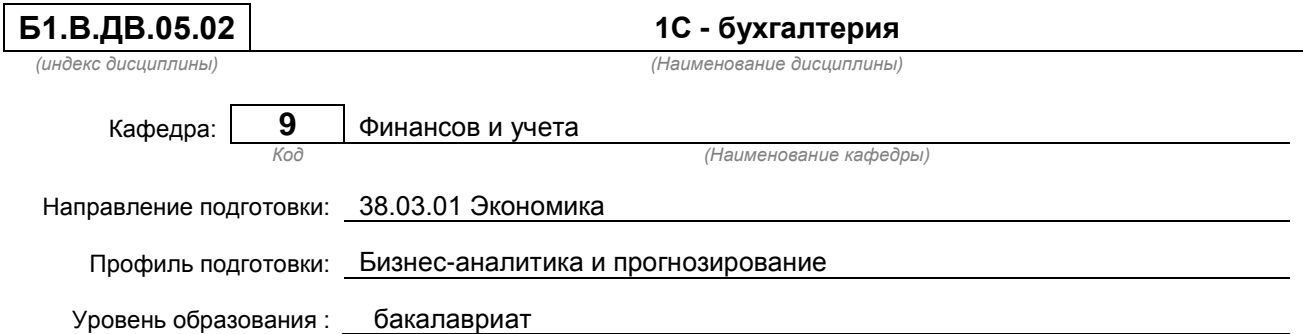

### **План учебного процесса**

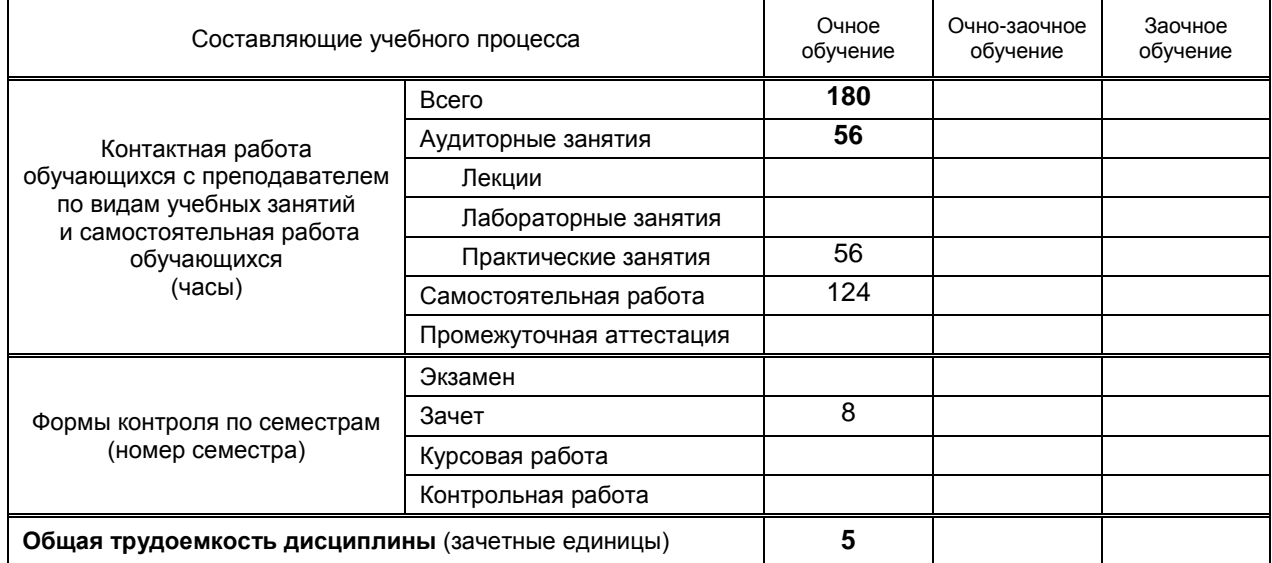

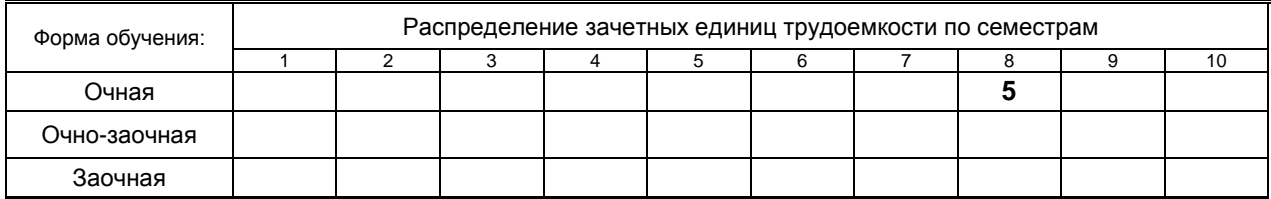

### Рабочая программа дисциплины составлена в соответствии с федеральным государственным образовательным стандартом высшего образования по направлению подготовки 38.03.01

На основании учебных планов № B380301-12\_20-14

Кафедра-разработчик: Финансов и учета

Заведующий кафедрой: Морозов О.А.

### **СОГЛАСОВАНИЕ:**

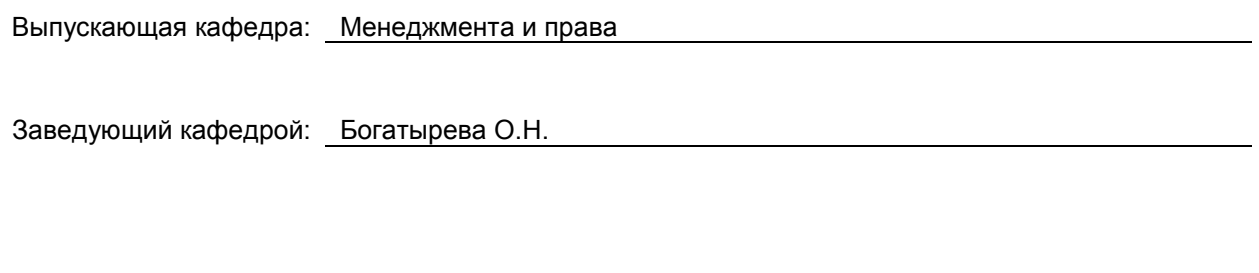

Методический отдел: Смирнова В.Г.

### 1. ВВЕДЕНИЕ К РАБОЧЕЙ ПРОГРАММЕ ДИСЦИПЛИНЫ

### 1.1. Место преподаваемой дисциплины в структуре образовательной программы

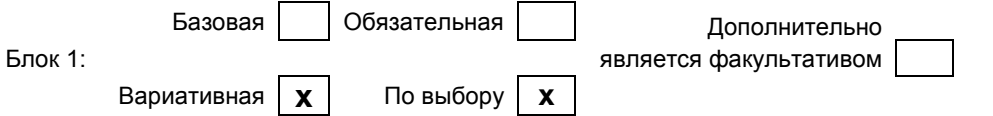

#### 1.2. Цель дисциплины

Закрепление, систематизация и углубление теоретических знаний, полученных в ходе лекционного курса, приобретение практических навыков формирования показателей учёта и отчетности с использованием системы программ, разработанных на платформе 1С.

### 1.3. Задачи дисциплины

- моделирование форм и практических задач по доведению до пользователей учетной информации, предназначенной для управления деятельностью организации;
- получение практических навыков формирования учетной информации для принятия управленческих решений различных уровней управления, а также преемственность и гармонизация учетных и смежных профилирующих дисциплин;
- уточнение роли и места бухгалтерского учета в системе финансового менеджмента;
- исследование возможностей организации и введения этапов построения управленческого учета на базе реорганизации бухгалтерского учета в систему интегрированного учета.

#### 1.4. Перечень планируемых результатов обучения по дисциплине, соотнесенных с планируемыми результатами освоения образовательной программы

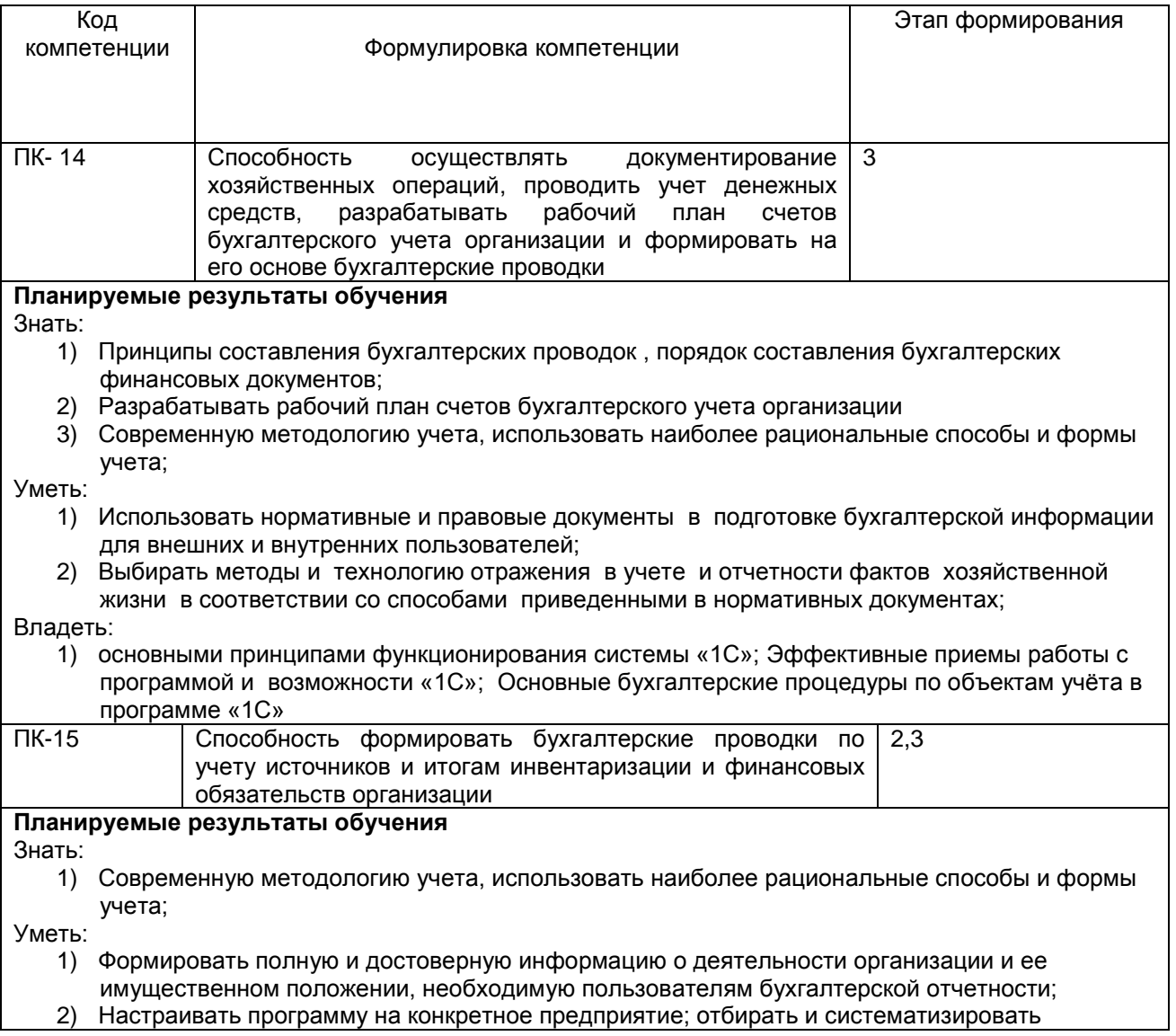

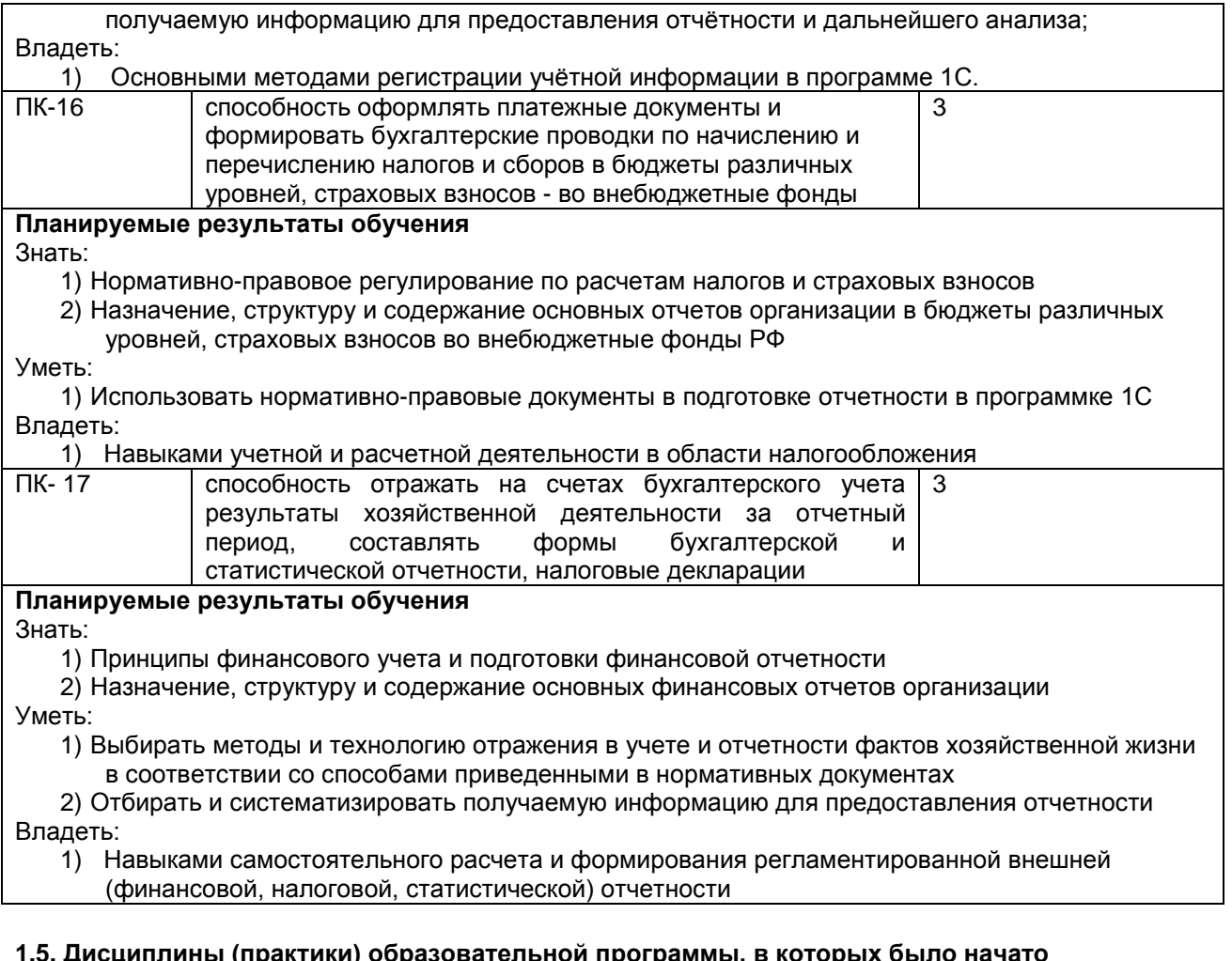

### **1.5. Дисциплины (практики) образовательной программы, в которых было начато формирование компетенций, указанных в п.1.4:**

- Бухгалтерский учет и анализ (ПК-14,ПК-15,ПК-16,ПК-17)
- Деловые коммуникации и документирование в профессиональной деятельности (ПК-14)
- Финансовый менеджмент (ПК-15)
- Налоги и налогообложение (ПК-17)
- Производственная практика (по получению профессиональных умений и опыта профессиональной деятельности) (ПК-14, ПК-15, ПК-16, ПК-17)
- Основы аудита бизнеса (ПК-15, ПК-16)

# **2. СОДЕРЖАНИЕ ДИСЦИПЛИНЫ**

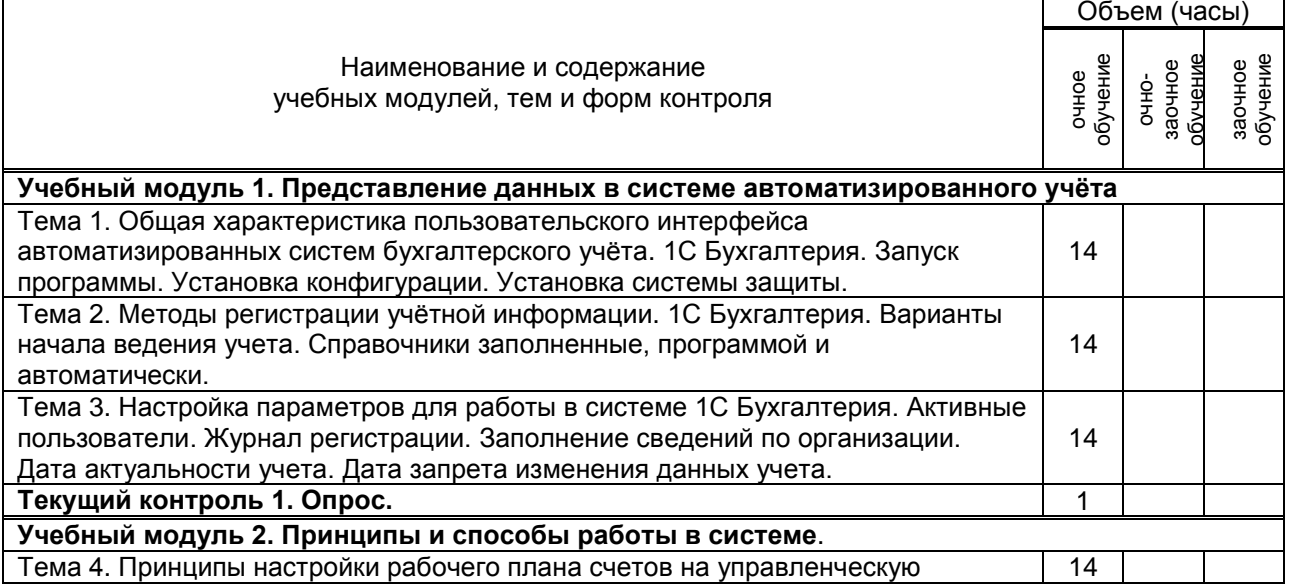

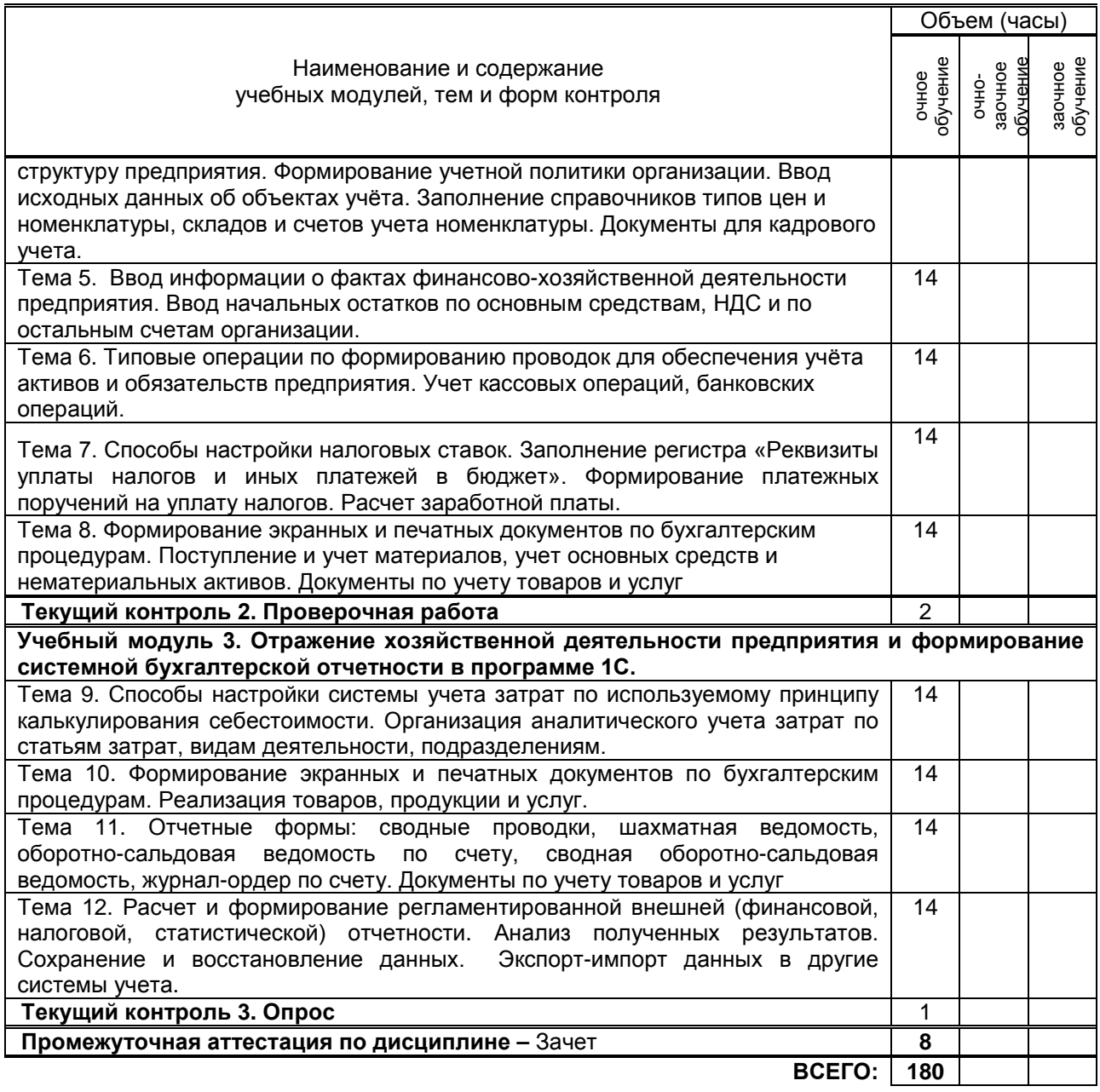

# **3. ТЕМАТИЧЕСКИЙ ПЛАН**

### **3.1. Лекции**

Не предусмотрены

## **3.2. Практические и семинарские занятия**

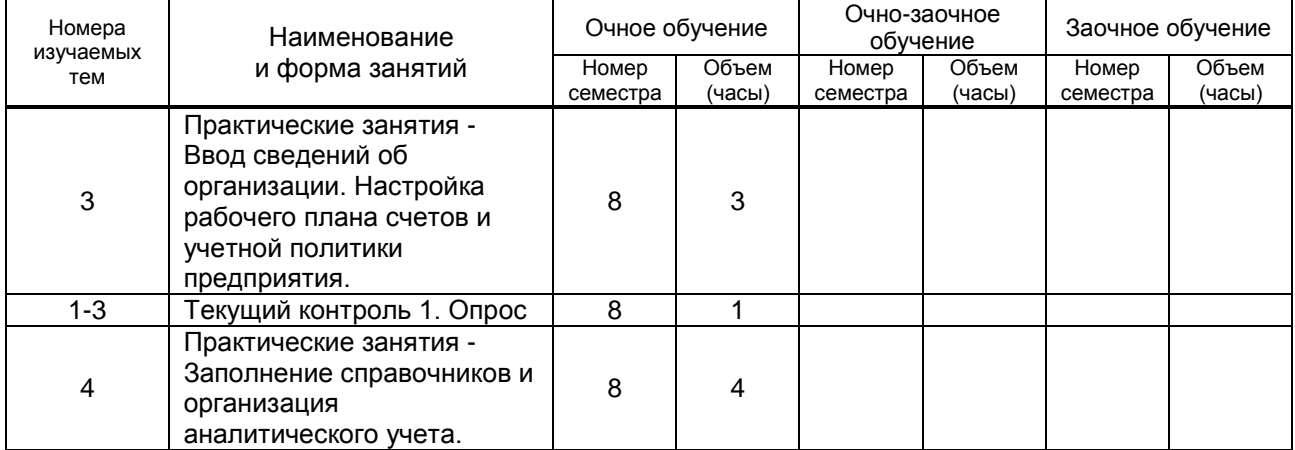

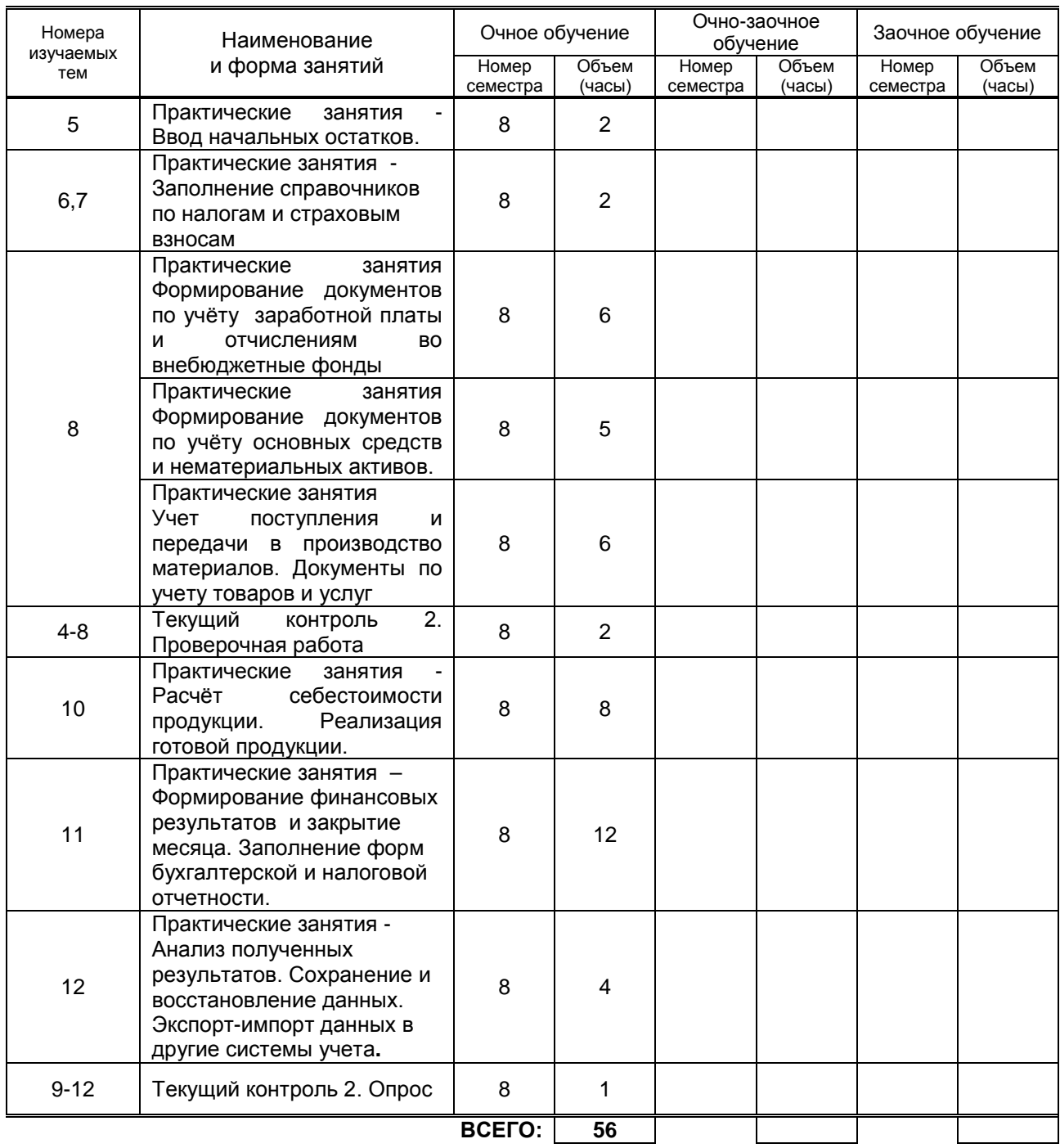

### **3.3. Лабораторные занятия**

Не предусмотрено

## **4. КУРСОВОЕ ПРОЕКТИРОВАНИЕ**

Не предусмотрено

# **5. ТЕКУЩИЙ КОНТРОЛЬ УСПЕВАЕМОСТИ ОБУЧАЮЩЕГОСЯ**

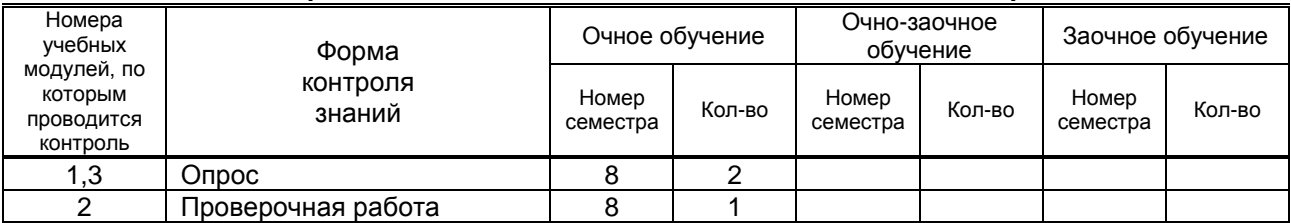

# **6. САМОСТОЯТЕЛЬНАЯ РАБОТА ОБУЧАЮЩЕГОСЯ**

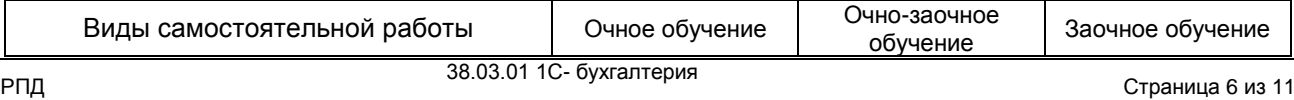

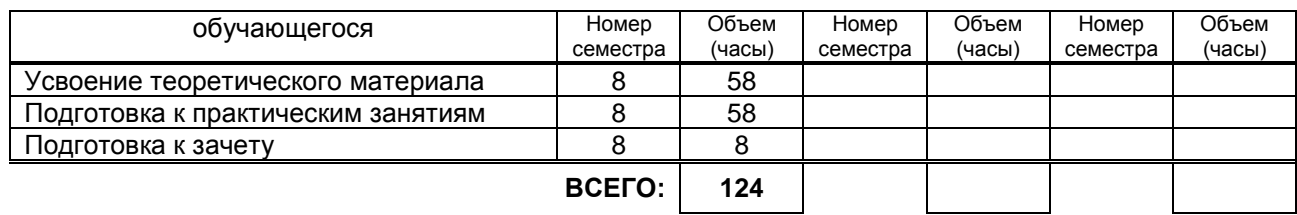

#### **7. ОБРАЗОВАТЕЛЬНЫЕ ТЕХНОЛОГИИ 7.1. Характеристика видов и используемых инновационных форм учебных занятий**

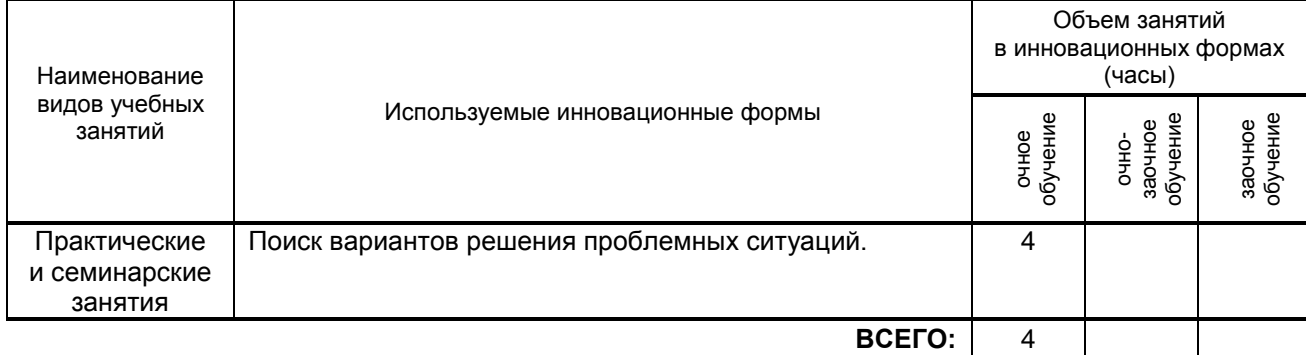

### **7.2. Система оценивания успеваемости и достижений обучающихся для промежуточной аттестации**

традиционная **х** балльно-рейтинговая

## **8. ОБЕСПЕЧЕНИЕ ДИСЦИПЛИНЫ**

### **8.1. Учебная литература**

### а) основная учебная литература

- 1. Заика А.А. Практика бухгалтерского учета в 1С:Бухгалтерии 8 [Электронный ресурс]/ Заика А.А.— Электрон. текстовые данные.— М.: Интернет-Университет Информационных Технологий (ИНТУИТ), 2016.— 526 c.— Режим доступа: http://www.iprbookshop.ru/16725.— ЭБС «IPRbooks»
- 2. Журавлева Т.Ю. Практикум по освоению программы «1С:Предприятие» [Электронный ресурс]/ Журавлева Т.Ю.— Саратов: Вузовское образование, 2016.— 53 c. IPRbooks – http://www.iprbookshop.ru/45237

### б) дополнительная учебная литература

- 3. Пакулин В.Н. 1С. Бухгалтерия 8.1 [Электронный ресурс]/ Пакулин В.Н.— Электрон. текстовые данные.— М.: Интернет-Университет Информационных Технологий (ИНТУИТ), 2016.— 67 c.— Режим доступа: http://www.iprbookshop.ru/16678.— ЭБС «IPRbooks»
- 4. Заика А.А. 1С:Бухгалтерия 2.0 [Электронный ресурс]: начало работы/ Заика А.А.— Электрон. текстовые данные.— М.: Интернет-Университет Информационных Технологий (ИНТУИТ), 2016.— 310 c.— Режим доступа: http://www.iprbookshop.ru/39548.— ЭБС «IPRbooks»
- 5. Заика А.А. Основы разработки прикладных решений для 1С:Предприятие 8.1 [Электронный ресурс]/ Заика А.А.— Электрон. текстовые данные.— М.: Интернет-Университет ресурс]/ Заика А.А.— Электрон. текстовые данные.— М.: Интернет-У<br>Информационных Технологий (ИНТУИТ), 2016.— 207 с.— Режим Информационных Технологий (ИНТУИТ), 2016.— 207 c.— Режим доступа: http://www.iprbookshop.ru/16718.— ЭБС «IPRbooks»

### **8.3. Перечень учебно-методического обеспечения для самостоятельной работы обучающихся по дисциплине**

- 1. Журавлева Т.Ю. Практикум по освоению программы «1С:Бухгалтерия» [Электронный ресурс]/ Журавлева Т.Ю.— Электрон. текстовые данные.— Саратов: Вузовское образование, 2016.— 53 c.— Режим доступа: http://www.iprbookshop.ru/45237.— ЭБС «IPRbooks»
- 2. Бойко Э.В. 1С Предприятие 8.0 [Электронный ресурс]: универсальный самоучитель/ Бойко Э.В. Электрон. текстовые данные. Саратов: Ай Пи Эр Медиа, 2010. - 375 с. - Режим доступа: http://www.iprbookshop.ru/957.— ЭБС «IPRbooks»
- 3. Озябкина М.В.1С:Предприятие .Учебно-методическое пособие. СПбГТУРП,СПб., 2015.-101с. http://nizrp.narod.ru/.

### **8.4. Перечень информационных технологий, используемых при осуществлении образовательного процесса по дисциплине, включая перечень программного обеспечения и информационных справочных систем***)*

- 1. Microsoft Windows 8.1
- 2. Vicrosoft Office Professional 2013

### **8.5. Описание материально-технической базы, необходимой для осуществления образовательного процесса по дисциплине**

1. Компьютерный класс с мультимедийным комплексом и выходом в интернет

### **8.6. Иные сведения и (или) материалы**

Не предусмотрены

### **9. МЕТОДИЧЕСКИЕ УКАЗАНИЯ ДЛЯ ОБУЧАЮЩИХСЯ ПО ОСВОЕНИЮ ДИСЦИПЛИНЫ**

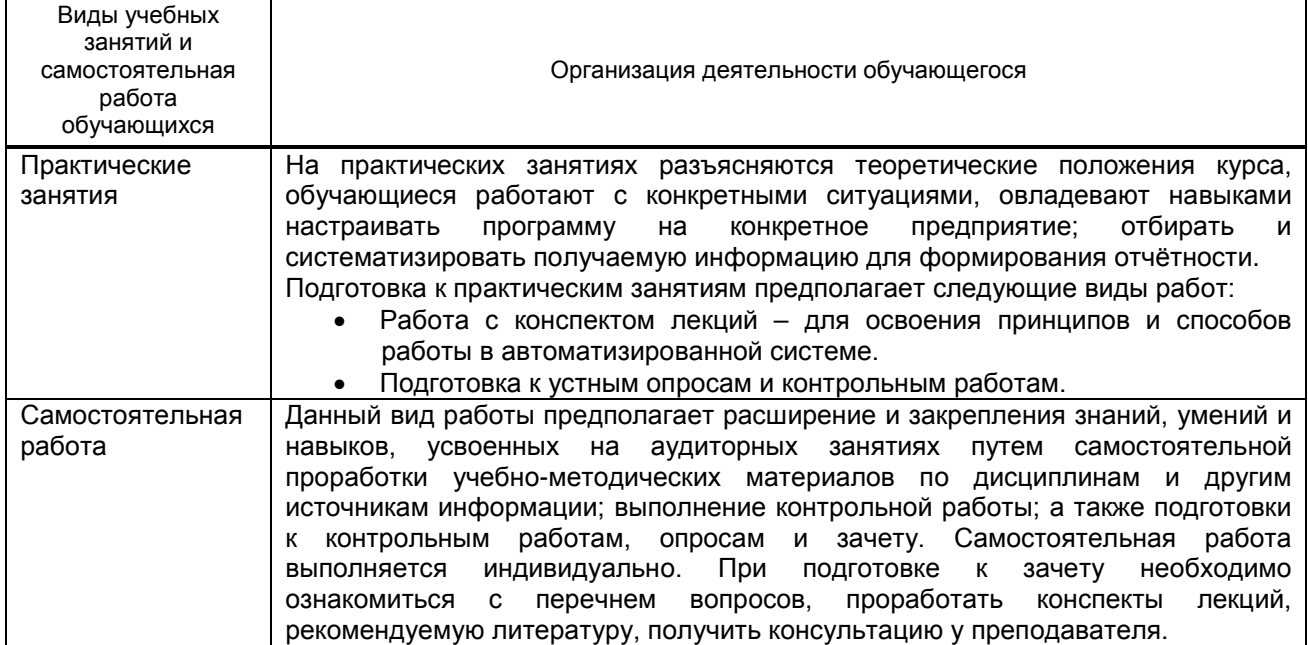

## **10. ФОНД ОЦЕНОЧНЫХ СРЕДСТВ ДЛЯ ПРОВЕДЕНИЯ ПРОМЕЖУТОЧНОЙ АТТЕСТАЦИИ**

### **10.1. Описание показателей и критериев оценивания компетенций на различных этапах их формирования, описание шкал оценивания**

### **10.1.1. Показатели оценивания компетенций на этапах их формирования**

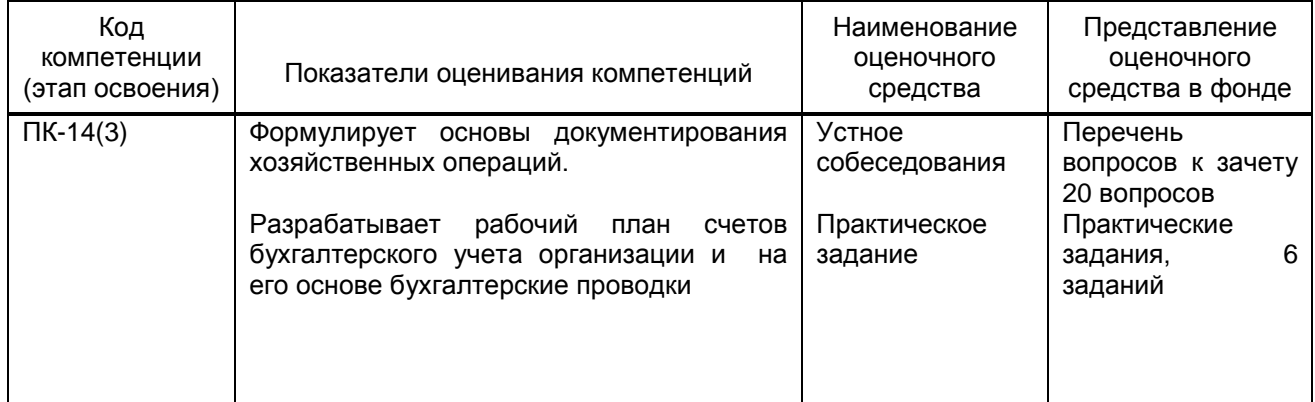

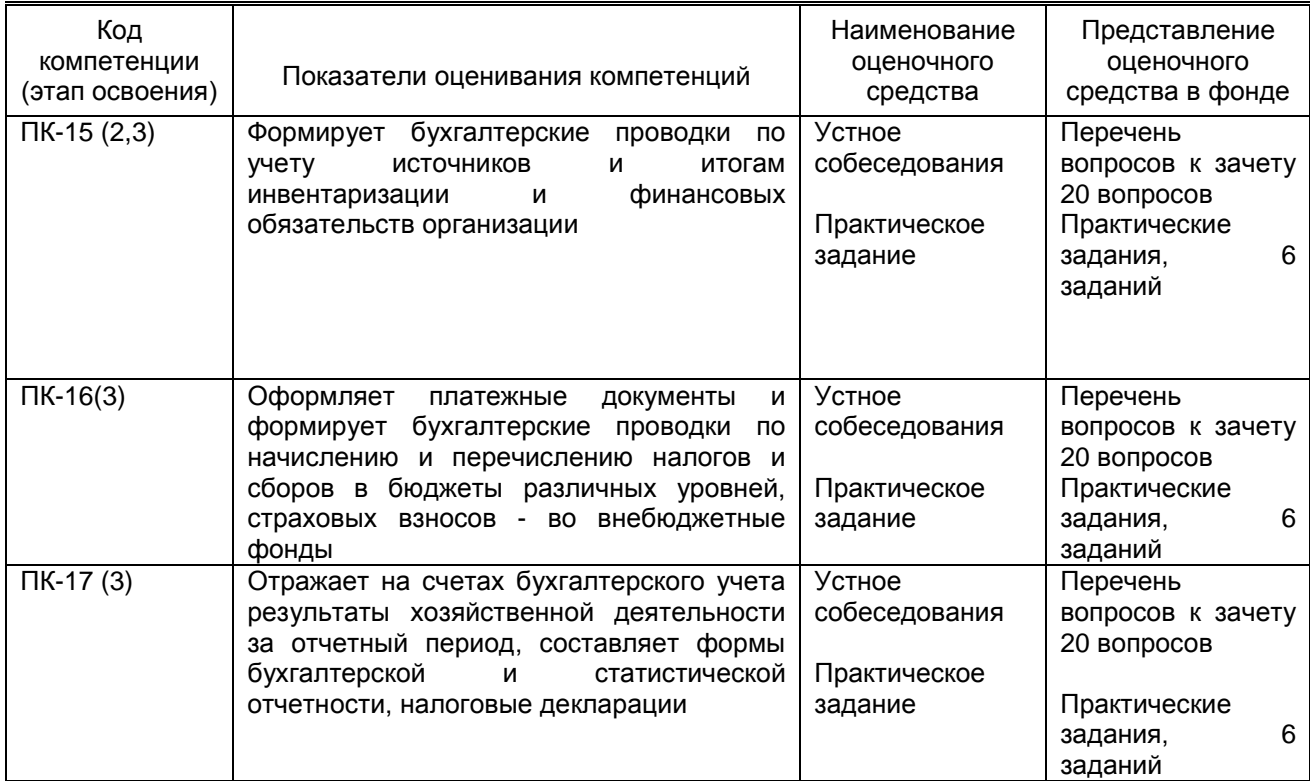

#### **10.1.2. Описание шкал и критериев оценивания сформированности компетенций Критерии оценивания сформированности компетенций**

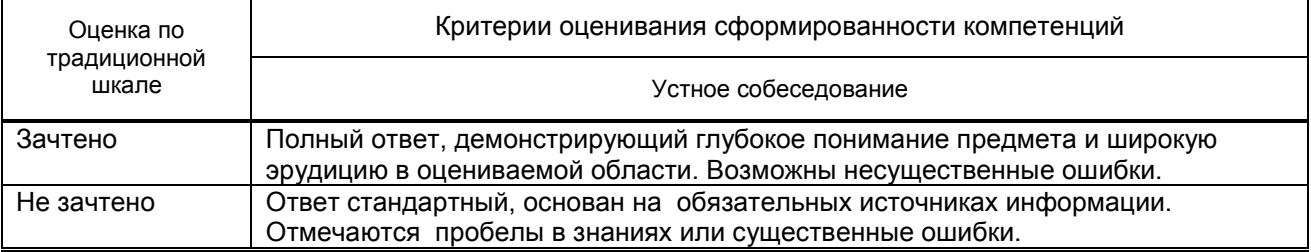

#### **10.2. Типовые контрольные задания или иные материалы, необходимые для оценки знаний, умений, навыков и (или) опыта деятельности, характеризующие этапы формирования компетенций**

### **10.2.1. Перечень вопросов (тестовых заданий), разработанный в соответствии с установленными этапами формирования компетенций**

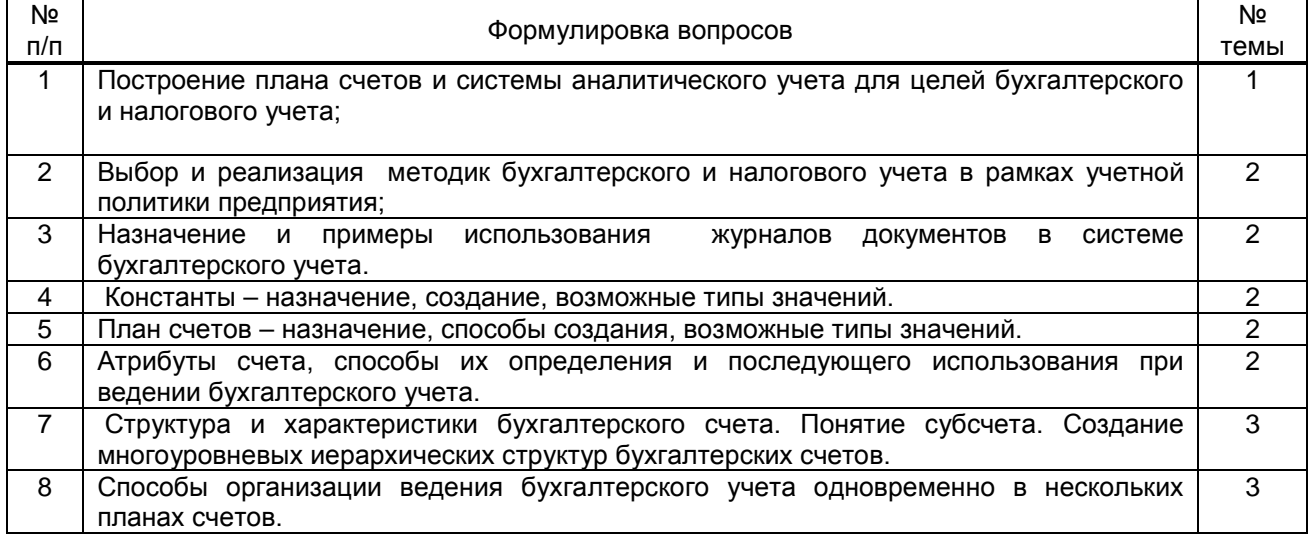

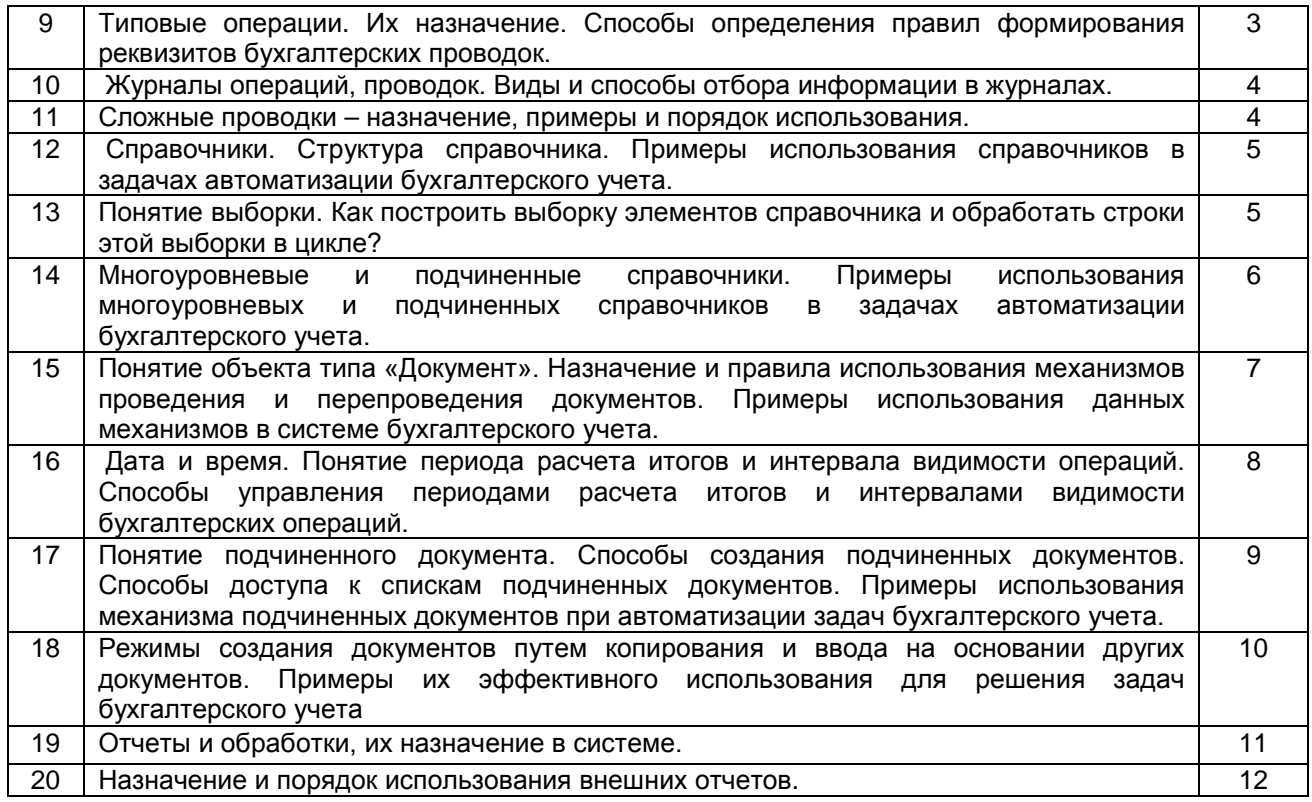

### **10.2.2. Вариант типовых заданий, разработанных в соответствии с установленными этапами формирования компетенций**

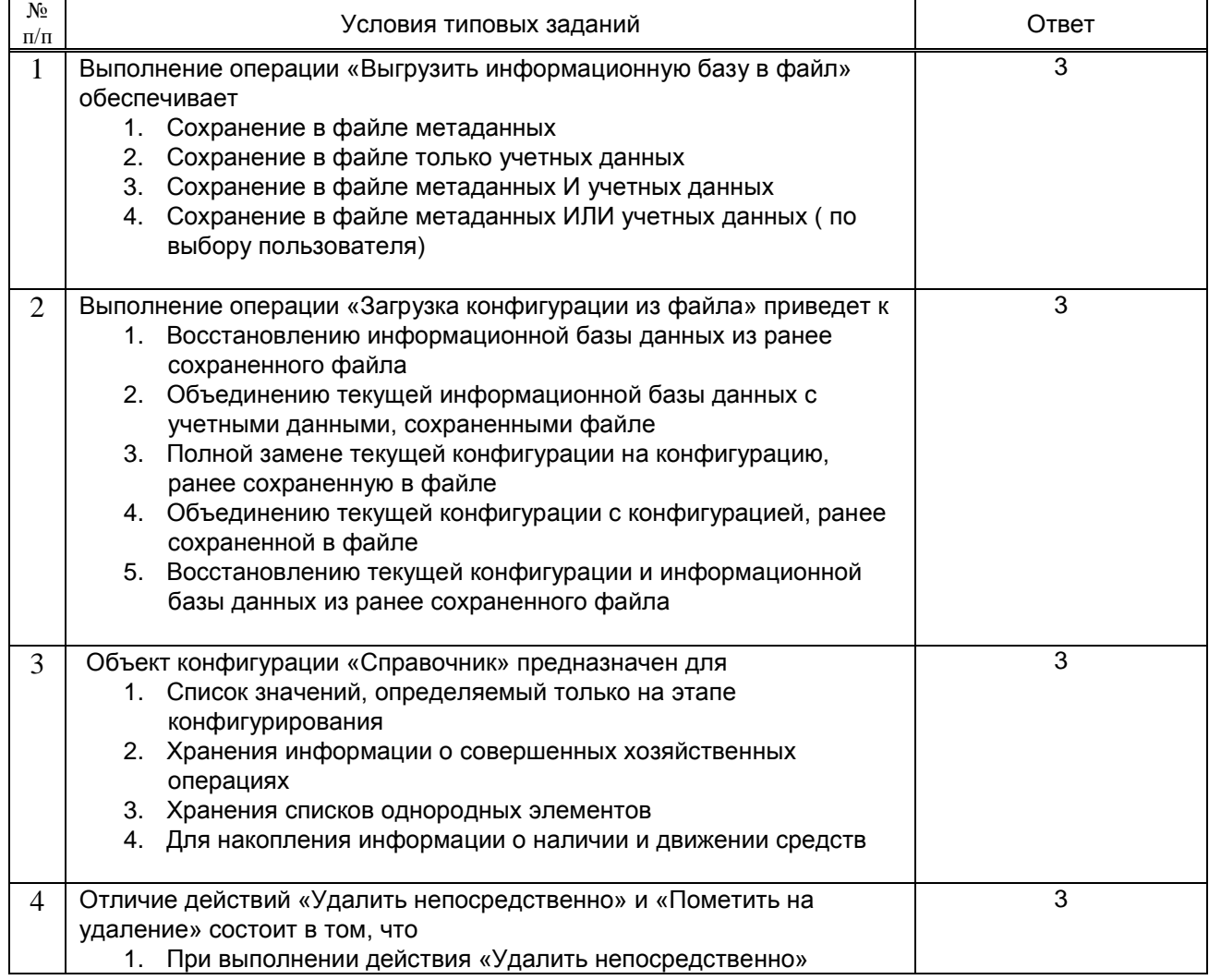

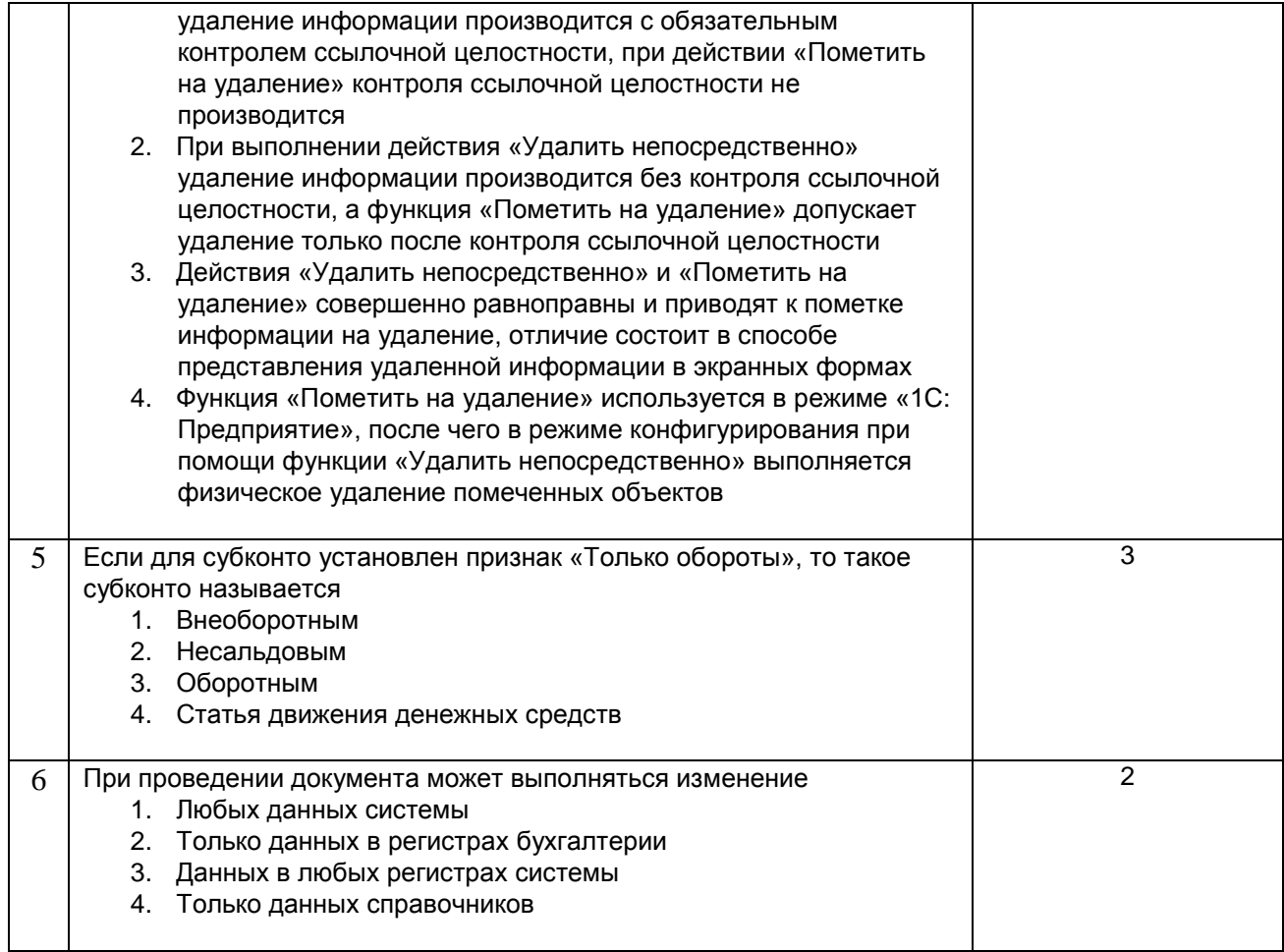

10.3. Методические материалы, определяющие процедуры оценивания знаний, умений, владений (навыков и (или) практического опыта деятельности), характеризующих этапы формирования компетенций

10.3.1. Условия допуска обучающегося к сдаче зачета и порядок ликвидации академической задолженности

Положение о проведении текущего контроля успеваемости и промежуточной аттестации обучающихся.

#### 10.3.2. Форма проведения промежуточной аттестации по дисциплине

устная

 $\mathbf{x}$ 

письменная

компьютерное тестирование

иная

### 10.3.3. Особенности проведения зачета

Время отводимое на подготовку ответа на зачета составляет не более 45 мин. Зачет проводится в компьютерном классе. За это время обучающийся решает задачу с использованием автоматизированной системы 1С.

В ходе решения задач проверяются как теоретические знания предмета, так и практическое освоение отдельных компонентов программы 1С.